# **Using fully differential op amps as attenuators, Part 2: Single-ended bipolar input signals**

# **By Jim Karki**

*Member, Technical Staff, High-Performance Analog*

### **Introduction**

Fully differential operational amplifiers (FDAs) can easily be used to attenuate and level-shift high-voltage input signals to match the input requirements of lower-voltage ADCs. This article is Part 2 of a three-part series. In Part 1 (see Reference 2) we considered a balanced, differential bipolar input signal and proposed an architecture utilizing an FDA to accomplish the task. In Part 2 we will show how to adapt the circuits presented in Part 1 to a high-voltage, single-ended (SE) bipolar input. Part 3, which will appear in a future issue of the *Analog Applications Journal*, will show the more generic case of an SE unipolar input with arbitrary common-mode voltage. As mentioned in Part 1, the fundamentals of FDA operation are presented in Reference 1, which provides definitions and derivations.

# **Attenuator circuit for SE bipolar input**

#### **Using an input attenuator**

Now consider a high-amplitude, SE bipolar input signal that needs to be attenuated and level-shifted to the appropriate levels to drive a lower-voltage input ADC. The first step is to modify the differential bipolar input circuit presented in Part 1 to accept an SE bipolar input and keep the amplifier balanced. This is accomplished by grounding one side of the signal source, splitting  $R_T$  in half, and grounding the center point. Otherwise the circuit is the same. Splitting  $R_T$  in half and grounding the center point are key to keeping the resistances that set the gain on each side of the amplifier balanced so that no offsets are generated. Figure 5 shows the modified circuit.

We can build the circuit as shown (with appropriate values), but we can get the equivalent circuit shown in Figure 6 with a few simple changes: Combine  $R_S$ ,  $R_G$ , and  $R_T/2$  on the alternate input from the signal into an equivalent resistor  $R_{G-}$ ; use reference designator  $R_{G+}$  on the positive side; and replace  $R_T/2$  with  $R_T$ . The circuit analysis of Figure 6 is very similar to that of Figure 1 in Part 1 of this series, but the changes in the input configuration result in a new gain equation:

$$
\frac{V_{\text{OUT}\pm}}{V_{\text{Sig}}} = \frac{R_{\text{T}}}{R_{\text{S}} + R_{\text{T}}} \times \frac{R_{\text{F}}}{R_{\text{G}+} + R_{\text{S}} \parallel R_{\text{T}}}
$$
(4)

The noise gain of the FDA can be set to 2 by making the second half of Equation 4 equal to 1:

$$
R_{G+} + R_S \parallel R_T = R_F \tag{5}
$$

**Figure 5. Differential bipolar input circuit modified to accept SE bipolar input**

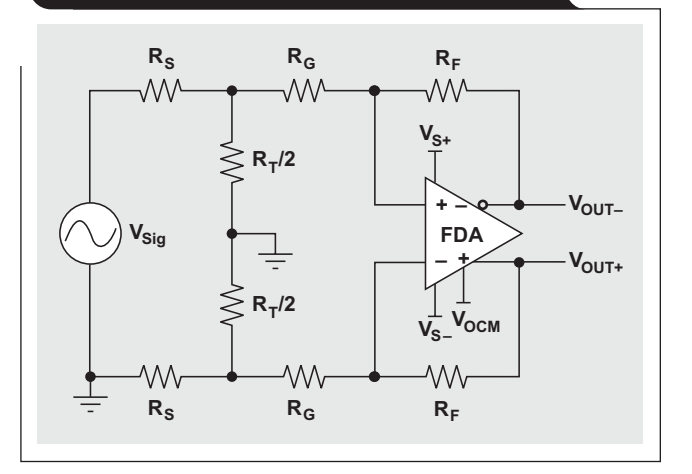

#### **Figure 6. Equivalent SE bipolar input circuit**

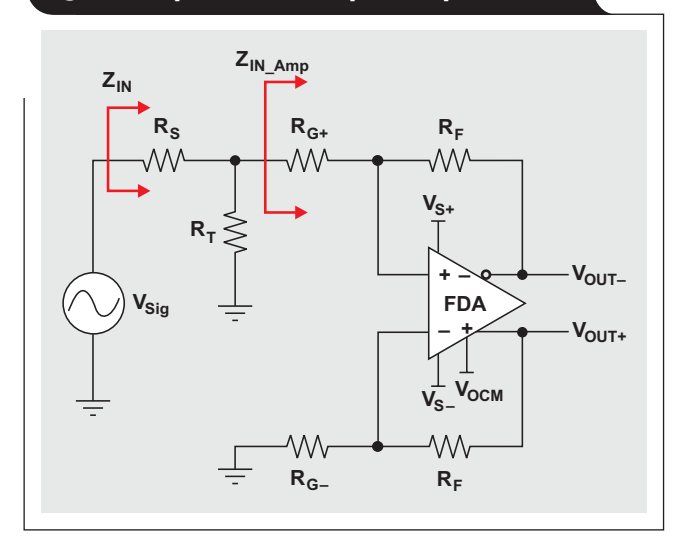

With this constraint, the overall gain equation reduces to

$$
\frac{V_{\text{OUT}\pm}}{V_{\text{Sig}}} = \frac{R_{\text{T}}}{R_{\text{S}} + R_{\text{T}}}.
$$
 (6)

The design equations provide two degrees of freedom for choosing components. The input impedance is given by

**21**

 $\rm Z_{IN}$  =  $\rm R_S$  +  $\rm R_T$   $\parallel$   $\rm Z_{IN\_Amp},$  which is approximated by  $\rm Z_{IN}$  =  $R_S + R_T || R_{G+}$ ; so we start by first choosing  $R_S$  close to the desired input impedance. We then select  $R_F$  in the recommended range for the device and calculate the required value of  $R_T$  to give the desired attenuation. These results can be used to calculate  $R_{G+}$  and an equivalent value for  $R_{G-}$ . To see an example Excel<sup>®</sup> worksheet, go to http:// [www.ti.com/lit/zip/slyt341](http://www.ti.com/lit/zip/slyt341) and click Open to view the WinZip® directory online (or click Save to download the WinZip file for offline use). Then open the spreadsheet file FDA\_Attenuator\_Examples\_SE\_Bipolar\_Input.xls and select the Bipolar SE FDA Input Atten worksheet tab.

#### *Design Examples 3a and 3b*

For Example 3a, let's say that again we have a  $20-V_{\text{PP}}$ bipolar  $(\pm 10\text{-V})$  input, but this time it is an SE signal. We need a 1-k $\Omega$  input impedance and want to use the ADS8321 SAR ADC with a  $5-V_{\text{PP}}$  differential input and a 2.5-V common-mode voltage. We choose  $R_S = 1 \text{ k}\Omega$  and  $R_F = 1$  k $\Omega$ . Rearranging Equation 6 and using substitution, we can calculate

$$
R_T = \frac{R_S}{\frac{V_{Sig}}{V_{OUT\pm}}} = \frac{1 k\Omega}{4-1} = 333.3 \Omega.
$$

The nearest standard 1% value,  $332 \Omega$ , should be used. Then, rearranging Equation 5 and using substitution, we can calculate

 $R_{G+} = R_F - R_S || R_T = 1 k\Omega - 1 k\Omega || 332 \Omega = 750 \Omega,$ 

which is a standard 1% value. We can then calculate

 $R_{G-} = R_{G+} + R_S || R_T = 750 Ω + 1 kΩ || 332 Ω = 1 kΩ,$ 

which is a standard 1% value. These values will provide the needed attenuation and keep the FDA stable. Again the  $V_{\text{OCM}}$  input on the FDA is used to set the output common-mode voltage to 2.5 V.

The input impedance is  $Z_{IN} = 1254 \Omega$ , which is higher than desired. If the input impedance really needs to be closer to 1 k $\Omega$ , we can iterate with a lower value as before. In this case, using  $R_S = 787 \Omega$  and  $R_F = 1 \text{ k}\Omega$  will yield  $Z_{\text{IN}}$  = 999  $\Omega$ , which comes as close as is possible when standard 1% values are used.

To see a TINA-TI™ simulation of the circuit in Example 3a, go to <http://www.ti.com/lit/zip/slyt341> and click Open to view the WinZip directory online (or click Save to download the WinZip file for offline use). If you have the TINA-TI software installed, you can open the file FDA\_ Attenuator\_Examples\_SE\_Bipolar\_Input.TSC to view the example (the top circuit labeled "Example 3a"). To download and install the free TINA-TI software, visit [www.ti.](http://www.ti.com/tina-ti) [com/tina-ti](http://www.ti.com/tina-ti) and click the Download button.

The simulation waveforms for Example 3a show that the signal is distorted. Further investigation will show that the input common-mode voltage range of the THS4520 used in the simulation has been violated, causing nonlinear operation. In this case the SPICE model shows a problem;

but care must be taken to double-check operation against the data sheet, as not all SPICE models will show this error. For instance, replacing the THS4520 model with the THS4509 will simulate fine, but the actual device has a similar input common-mode voltage range.

One way to correct the problem is to use pull-up resistors from the FDA input pins to the +5-V supply, as described in the THS4520 data sheet. In this case,  $2-k\Omega$ pull-up resistors will bring the input common-mode voltage back into linear operation and will have no effect on the gain of the signal. To see a TINA-TI simulation of this corrected circuit (Example 3b), follow the same procedure as for Example 3a, but view the middle circuit labeled "Example 3b." Note that this circuit provides the same results as those shown in Figure 3 of Part 1.

Another way to eliminate the problem with input common-mode voltage is to use the  $R_F$  and  $R_G$  gain-setting resistors of the FDA as the attenuator, a method that is described next.

### **Using an FDA's R<sub>F</sub> and R<sub>G</sub> as an attenuator**

The proposed circuit using gain-setting resistors to obtain an SE bipolar input signal is shown in Figure 7. In this circuit, the FDA is used as an attenuator in a manner similar to using an inverting op amp, as described in Part 1 for the differential bipolar signal. The design equations are the same as in Part 1, except that the input impedance is reduced by approximately half. Thus, the gain (or attenuation) is set by  $R_F$  and  $R_G$ :

$$
\frac{V_{OUT\pm}}{V_{Sig}} = \frac{R_F}{R_G}
$$

 $R_T$  is used to set the noise gain to 2 for stability; i.e.,

$$
R_F=R_G\,\Big\|\frac{R_T}{2},
$$

and the input impedance is  $Z_{\text{IN}} \approx R_G$ .

#### **Figure 7. Using FDA's R<sub>F</sub> and R<sub>G</sub> as attenuator for SE bipolar input**

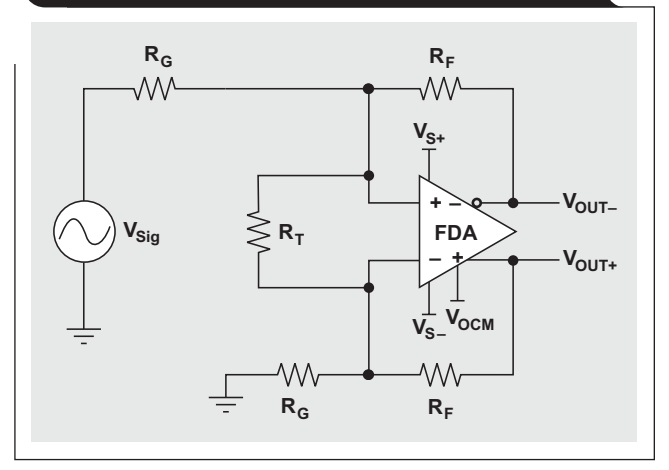

#### *Design Example 4*

Using the same approach as for Example 3a, with  $R_F = 1 \text{ k}\Omega$ , we calculate  $R_G = 4 k\Omega$  (the nearest standard 1% value is 4.02 k $\Omega$ ) and R<sub>T</sub> = 2.67 k $\Omega$  (the nearest standard 1% value is 2.67 k $\Omega$ ). This makes  $Z_{IN} \approx 4.02$  k $\Omega$ , and SPICE shows it to be more on the order of 4.46 k $\Omega$ . The simulation results are the same as before, but with this approach the only freedom of choice given the design requirements is the value of  $R_F$ .

To see an example Excel worksheet, go to [http://www.](http://www.ti.com/lit/zip/slyt341) [ti.com/lit/zip/slyt341](http://www.ti.com/lit/zip/slyt341) and click Open to view the WinZip directory online (or click Save to download the WinZip file for offline use). Then open the spreadsheet file FDA\_ Attenuator\_Examples\_SE\_Bipolar\_Input.xls and select the Bipolar SE FDA RF\_RG Atten worksheet tab. To see a TINA-TI simulation of the circuit in Example 4, follow the same procedure as for Example 3a, but view the bottom circuit labeled "Example 4." Note that the circuit provides the same results as those shown in Figure 3 of Part 1.

# **Conclusion**

We have analyzed two approaches that attenuate and levelshift high-amplitude, SE bipolar signals to the input range of lower-voltage input ADCs. The first approach (Example 3a) uses an input attenuator with values chosen to provide the required attenuation and to keep the noise gain of the FDA equal to 2 for stability. We saw in the simulation of this example that there is a potential problem with input common-mode voltage that we can solve by using pull-up resistors from the inputs (Example 3b). The second approach (Example 4) uses the gain-setting resistors of the FDA in much the same way as using an inverting op amp, then a resistor is bootstrapped across the inputs to provide a noise gain of 2. Except for the potential problem with the input common-mode voltage in Example 3a, the approaches in Examples 3a and 4 yield the same voltage translation that is needed to accomplish the interface task. Other performance metrics were not analyzed here, but the two approaches have substantially the same noise, bandwidth, and other AC and DC performance characteristics as long as the value of  $R_F$  is the same.

The input-attenuator approach in Example 3a is more complex but allows the input impedance to be adjusted independently from the gain-setting resistors used around the FDA. At least to a certain degree, lower values can easily be achieved if desired, but there is a maximum allowable  $R_S$  where larger values require the  $R_{G+}$  resistor to be a negative value. For example, setting  $R_S = 4 k\Omega$ results in  $R_{G+} = 0 \Omega$ . The spreadsheet tool provided will generate "#NUM!" errors for this input as it tries to calculate the nearest standard value, which then replicates throughout the rest of the cells that require a value for  $R_{G+}$ ; but this value will work.

The approach in Example 4 is easier, but the input impedance is set as a multiplication of the feedback resistor and attenuation:  $Z_{IN} \approx 2 \times R_F \times$  Attenuation. This does allow some design flexibility by varying the value of  $R_F$ , but the impact on noise, bandwidth, distortion, and other performance characteristics should be considered.

One final note: The source impedance will affect the input gain or attenuation of either circuit and should be included in the value of  $R<sub>S</sub>$ , especially if it is significant.

# **References**

For more information related to this article, you can download an Acrobat® Reader® file at www-s.ti.com/sc/techlit/ *litnumber* and replace "*litnumber*" with the **TI Lit. #** for the materials listed below.

#### **Document Title TI Lit. #**

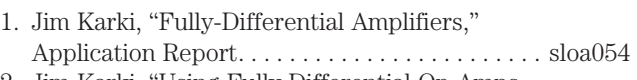

2. Jim Karki, "Using Fully Differential Op Amps as Attenuators, Part 1: Differential Bipolar Input Signals," *Analog Applications Journal* (2Q 2009) . . [slyt336](http://www-s.ti.com/sc/techlit/slyt336)

### **Related Web sites**

#### **[amplifier.ti.com](http://amplifier.ti.com)**

**www.ti.com/sc/device/***partnumber*

Replace *partnumber* with [ADS8321,](http://www.ti.com/sc/device/ADS8321) [THS4509](http://www.ti.com/sc/device/THS4509), or [THS4520](http://www.ti.com/sc/device/THS4520)

TINA-TI and spreadsheet support files for examples: **[www.ti.com/lit/zip/slyt341](http://www.ti.com/lit/zip/slyt341)**

To download TINA-TI software: **[www.ti.com/tina-ti](http://www.ti.com/tina-ti)**

#### IMPORTANT NOTICE

Texas Instruments Incorporated and its subsidiaries (TI) reserve the right to make corrections, modifications, enhancements, improvements, and other changes to its products and services at any time and to discontinue any product or service without notice. Customers should obtain the latest relevant information before placing orders and should verify that such information is current and complete. All products are sold subject to TI's terms and conditions of sale supplied at the time of order acknowledgment.

TI warrants performance of its hardware products to the specifications applicable at the time of sale in accordance with TI's standard warranty. Testing and other quality control techniques are used to the extent TI deems necessary to support this warranty. Except where mandated by government requirements, testing of all parameters of each product is not necessarily performed.

TI assumes no liability for applications assistance or customer product design. Customers are responsible for their products and applications using TI components. To minimize the risks associated with customer products and applications, customers should provide adequate design and operating safeguards.

TI does not warrant or represent that any license, either express or implied, is granted under any TI patent right, copyright, mask work right, or other TI intellectual property right relating to any combination, machine, or process in which TI products or services are used. Information published by TI regarding third-party products or services does not constitute a license from TI to use such products or services or a warranty or endorsement thereof. Use of such information may require a license from a third party under the patents or other intellectual property of the third party, or a license from TI under the patents or other intellectual property of TI.

Reproduction of information in TI data books or data sheets is permissible only if reproduction is without alteration and is accompanied by all associated warranties, conditions, limitations, and notices. Reproduction of this information with alteration is an unfair and deceptive business practice. TI is not responsible or liable for such altered documentation. Information of third parties may be subject to additional restrictions.

Resale of TI products or services with statements different from or beyond the parameters stated by TI for that product or service voids all express and any implied warranties for the associated TI product or service and is an unfair and deceptive business practice. TI is not responsible or liable for any such statements.

TI products are not authorized for use in safety-critical applications (such as life support) where a failure of the TI product would reasonably be expected to cause severe personal injury or death, unless officers of the parties have executed an agreement specifically governing such use. Buyers represent that they have all necessary expertise in the safety and regulatory ramifications of their applications, and acknowledge and agree that they are solely responsible for all legal, regulatory and safety-related requirements concerning their products and any use of TI products in such safety-critical applications, notwithstanding any applications-related information or support that may be provided by TI. Further, Buyers must fully indemnify TI and its representatives against any damages arising out of the use of TI products in such safety-critical applications.

TI products are neither designed nor intended for use in military/aerospace applications or environments unless the TI products are specifically designated by TI as military-grade or "enhanced plastic." Only products designated by TI as military-grade meet military specifications. Buyers acknowledge and agree that any such use of TI products which TI has not designated as military-grade is solely at the Buyer's risk, and that they are solely responsible for compliance with all legal and regulatory requirements in connection with such use.

TI products are neither designed nor intended for use in automotive applications or environments unless the specific TI products are designated by TI as compliant with ISO/TS 16949 requirements. Buyers acknowledge and agree that, if they use any non-designated products in automotive applications, TI will not be responsible for any failure to meet such requirements.

Following are URLs where you can obtain information on other Texas Instruments products and application solutions:

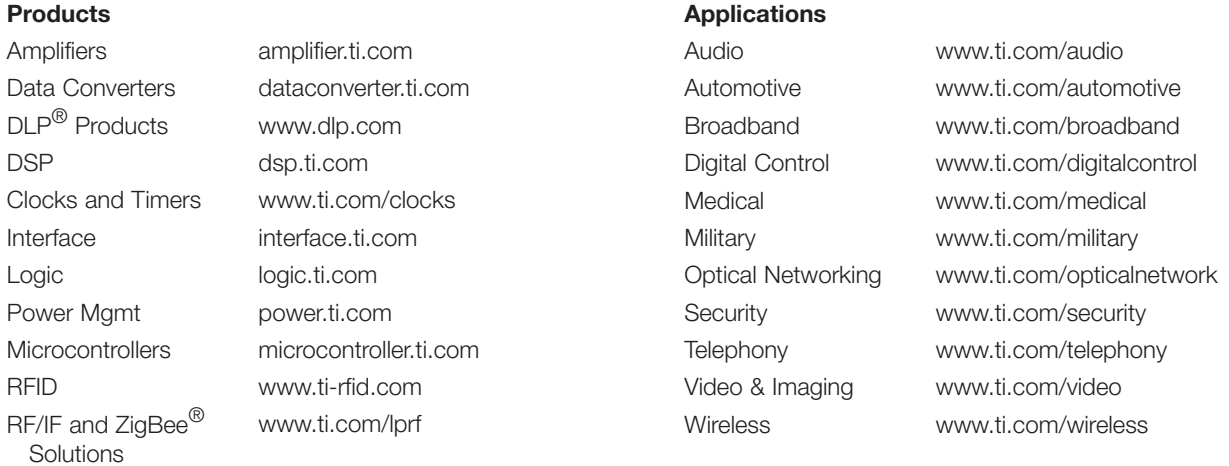

Mailing Address: Texas Instruments

Post Office Box 655303 Dallas, Texas 75265

# Internet

## TI Semiconductor Product Information Center Home Page [support.ti.com](http://support.ti.com)

# TI Semiconductor KnowledgeBase Home Page

[support.ti.com/sc/knowledgebase](http://support.ti.com/sc/knowledgebase)

# Product Information Centers

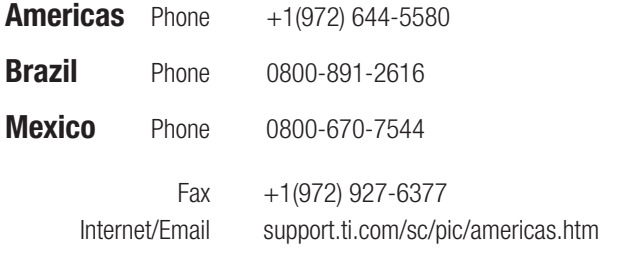

# Europe, Middle East, and Africa

Phone

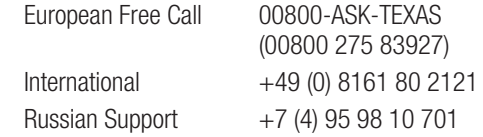

Note: The European Free Call (Toll Free) number is not active in all countries. If you have technical difficulty calling the free call number, please use the international number above.

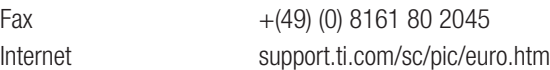

### Japan

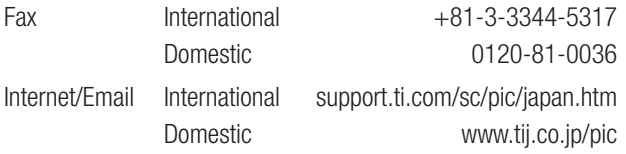

# Asia

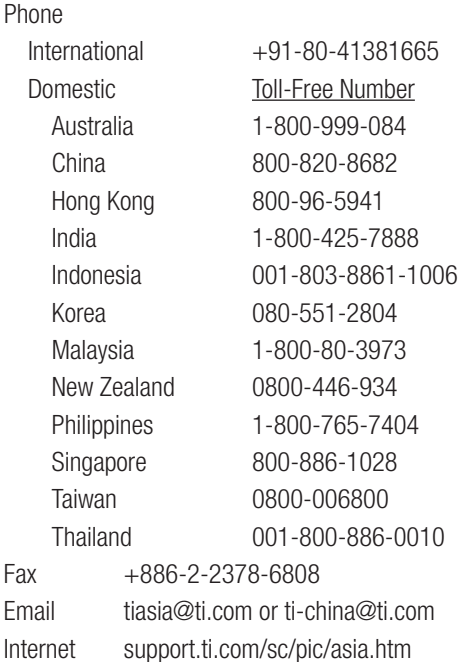

Safe Harbor Statement: This publication may contain forward-looking statements that involve a number of risks and uncertainties. These "forward-looking statements" are intended to qualify for the safe harbor from liability established by the Private Securities Litigation Reform Act of 1995. These forward-looking statements generally can be identified by phrases such as TI or its management "believes," "expects," "anticipates," "foresees." "forecasts," "estimates" or other words or phrases of similar import. Similarly, such statements herein that describe the company's products, business strategy, outlook, objectives, plans, intentions or goals also are forward-looking statements. All such forwardlooking statements are subject to certain risks and uncertainties that could cause actual results to differ materially from those in forward-looking statements. Please refer to TI's most recent Form 10-K for more information on the risks and uncertainties that could materially affect future results of operations. We disclaim any intention or obligation to update any forward-looking statements as a result of developments occurring after the date of this publication.

#### E093008

TINA-TI is a trademark of Texas Instruments. Acrobat and Reader are registered trademarks of Adobe Systems Incorporated. Excel is a registered trademark of Microsoft Corporation. WinZip is a registered trademark of WinZip International LLC. All other trademarks are the property of their respective owners.